## <span id="page-0-0"></span>Xen virtualization on FreeBSD

## Roger Pau Monné

Tokyo – March 12, 2015

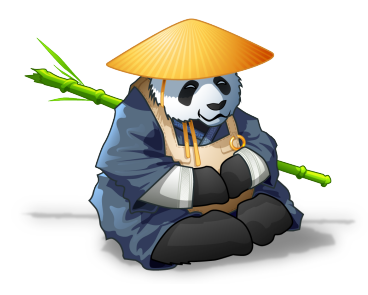

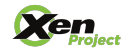

<span id="page-1-0"></span>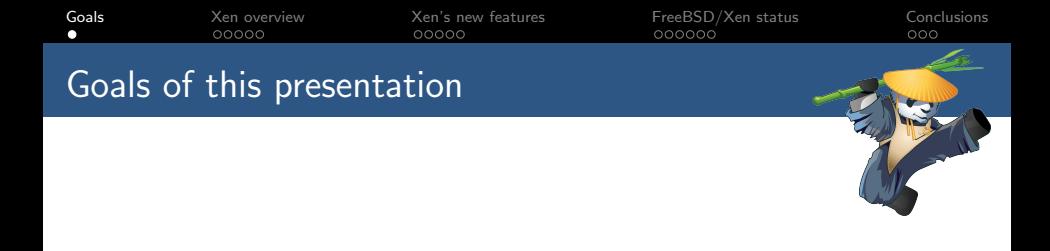

- $\triangleright$  Description of Xen.
- $\triangleright$  A peek into Xen's new features.
- $\triangleright$  Recent work done in FreeBSD to improve Xen support.
- $\blacktriangleright$  Demo of a FreeBSD/Xen Dom0.

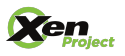

<span id="page-2-0"></span>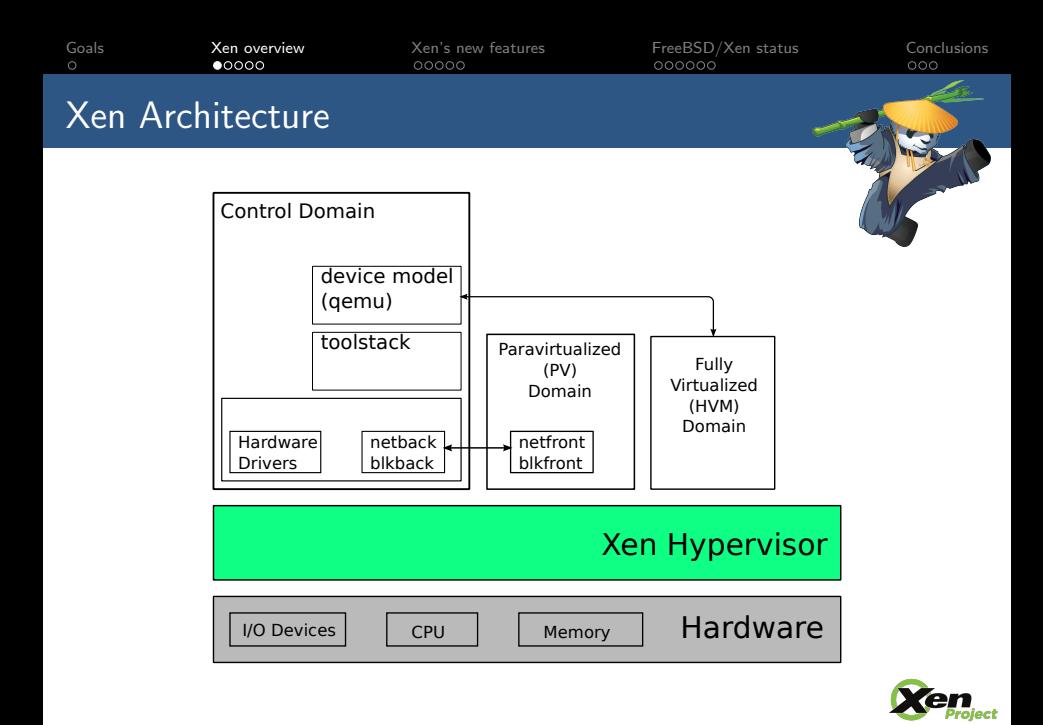

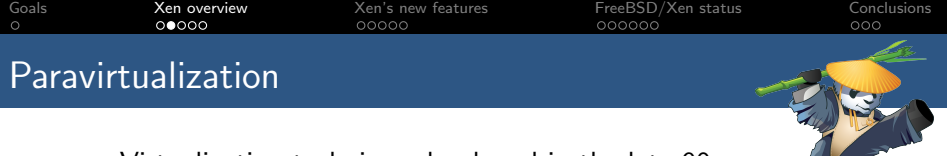

- Virtualization technique developed in the late 90s.
- $\triangleright$  Designed by:
	- ▶ XenoServer research project at Cambridge University.
	- $\blacksquare$ Intel
	- $\blacktriangleright$  Microsoft labs.
- $\triangleright$  x86 instructions behave differently in kernel or user mode, options for virtualization were full software emulation or binary translation.
	- $\triangleright$  Design a new interface for virtualization.
	- $\triangleright$  Allow guests to collaborate in virtualization.
	- $\triangleright$  Provide new interfaces for virtualized guests that allow to reduce the overhead of virtualization.
- $\triangleright$  The result of this work is what we know today as paravirtualiztion.

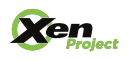

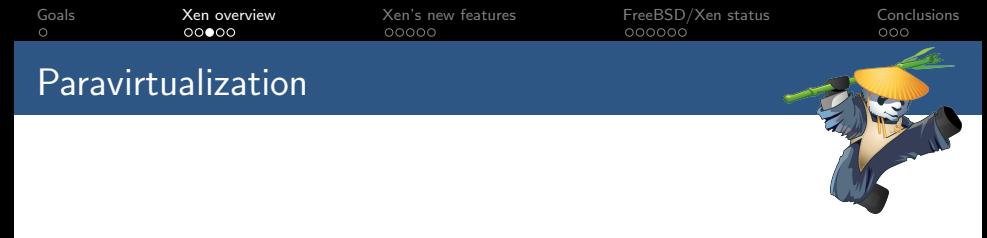

- $\triangleright$  All this changes lead to the following interfaces being paravirtualized:
	- $\triangleright$  Disk and network interfaces
	- $\blacktriangleright$  Interrupts and timers
	- $\triangleright$  Boot directly in the mode the kernel wishes to run (32 or 64bits)
	- $\blacktriangleright$  Page tables
	- $\blacktriangleright$  Privileged instructions

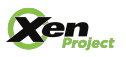

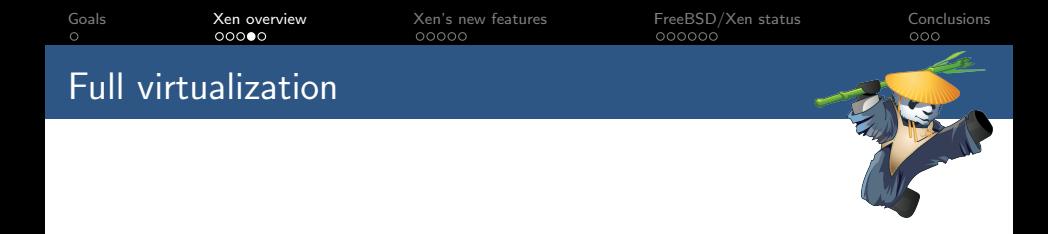

- $\triangleright$  With the introduction of hardware virtualization extensions Xen is able to run unmodified guests
- $\triangleright$  This requires emulated devices, which are handled by Qemu
- Makes use of nested page tables when available.
- $\triangleright$  Allows to use PV interfaces if guest has support for them.

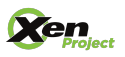

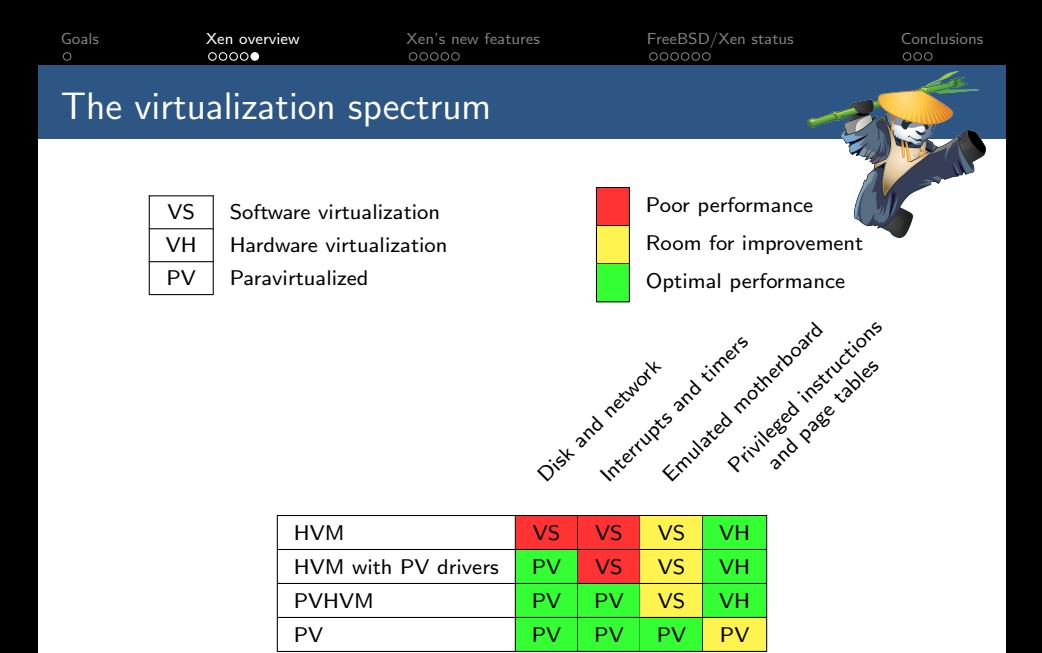

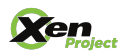

<span id="page-7-0"></span>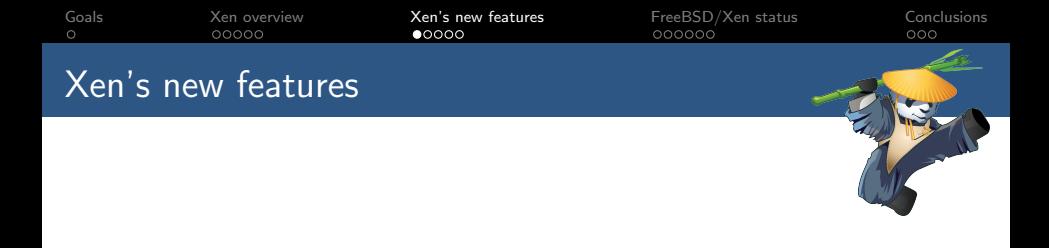

- $\blacktriangleright$  Recent Xen changes:
	- $\blacktriangleright$  Improved support for running Xen on ARM.
	- $\triangleright$  New virtualization mode: PVH.
	- $\triangleright$  As usual, improvements/bugfixes across all components.

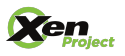

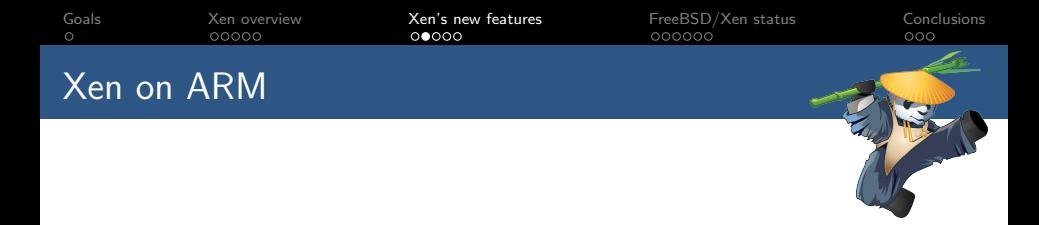

- $\triangleright$  Started on 2011, focused on bringing Xen into ARM boards with virtualization extensions.
- $\triangleright$  Xen 4.5 is the recommended release for Xen on ARM.
- Has support for both 32 and 64bit ARM chips.
- $\triangleright$  More information can be found at  $http://www.xenproject.$ [org/developers/teams/arm-hypervisor.html](http://www.xenproject.org/developers/teams/arm-hypervisor.html).

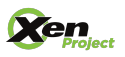

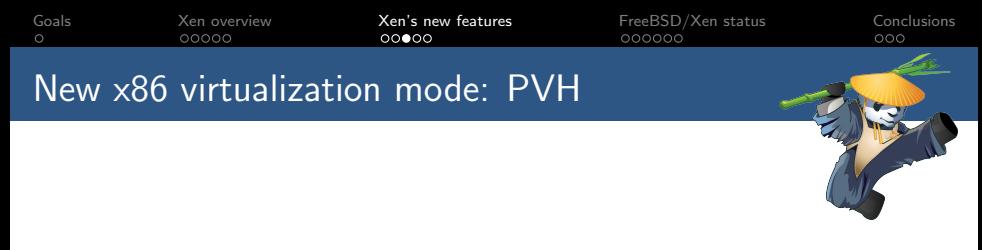

- $\triangleright$  PV in an HVM container.
- $\triangleright$  PVH should use the best aspects from both PV and HVM:
	- $\triangleright$  No need for any emulation.
	- $\blacktriangleright$  Has a "native" MMU from guest point of view.
	- $\blacktriangleright$  Has access to the same protection levels as bare metal.
- ▶ Written by Mukesh Rathor @ Oracle.
- $\triangleright$  Significant revisions by George Dunlap  $\odot$  Citrix.

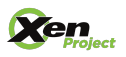

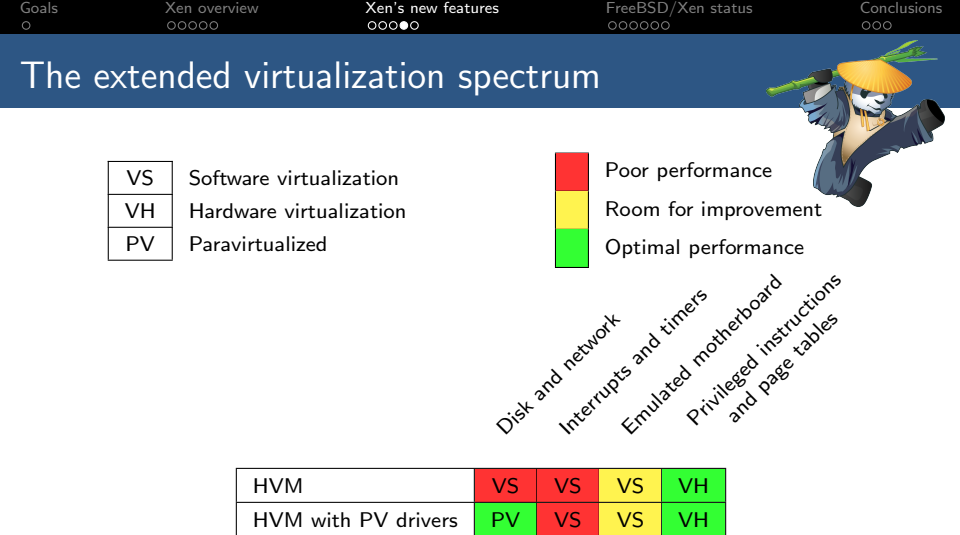

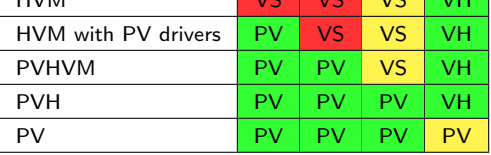

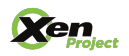

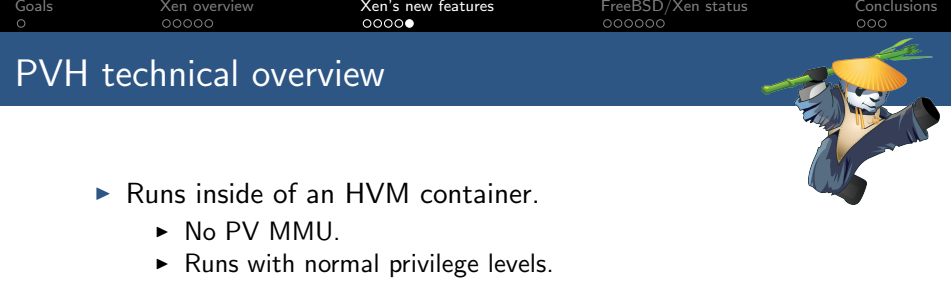

- $\triangleright$  Disable HVM emulated devices.
- $\triangleright$  Uses PV start sequence.
	- $\triangleright$  Start with basic paging setup.
- $\triangleright$  Uses the PV path for several operations:
	- $\triangleright$  vCPU bringup.
	- $\triangleright$  PV hypercalls.
	- $\blacktriangleright$  PV e820 memory map.
- $\triangleright$  Uses the PVHVM callback mechanism.

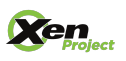

<span id="page-12-0"></span>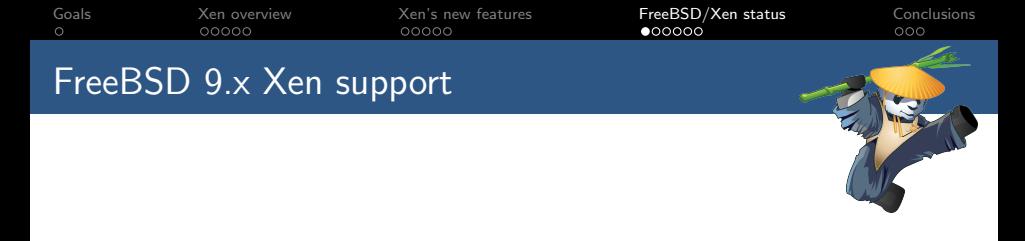

- $\blacktriangleright$  i386 PV port.
- $\blacktriangleright$  HVM with PV drivers (both i386 and amd64).
	- $\triangleright$  Xenstore and grant-table implementations.
	- $\blacktriangleright$  Event channel support.
	- $\triangleright$  PV Disk and Network front and backends.
	- $\blacktriangleright$  Suspend and resume.

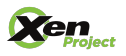

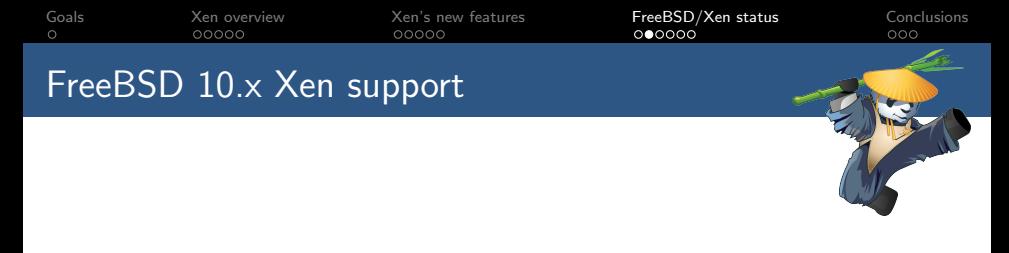

## $\blacktriangleright$  PVHVM.

- $\triangleright$  Vector callback support.
- $\triangleright$  Unified event channel code with the i386 PV port.
- $\triangleright$  PV timer.
- $\triangleright$  PV IPIs.
- ▶ PV Suspend and resume.

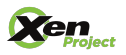

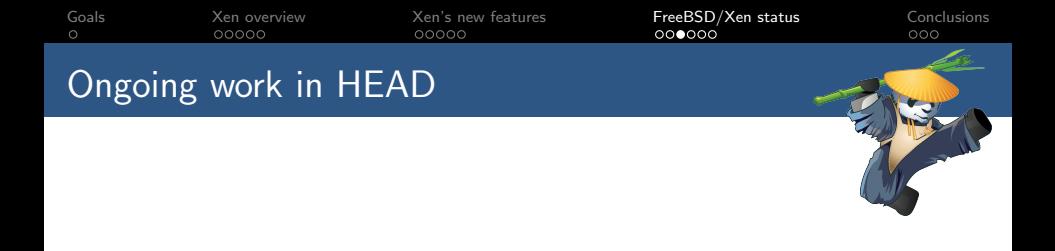

- ▶ PVH DomU support.
- ▶ PVH Dom0 support.

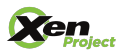

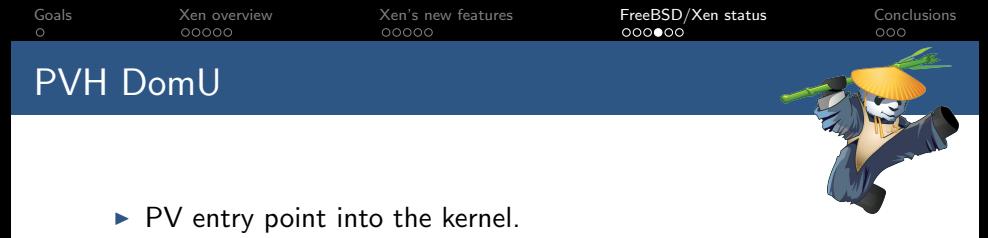

- $\triangleright$  Wire the PV entry point with the rest of the FreeBSD boot sequence.
- $\blacktriangleright$  Fetch the e820 memory map from Xen.
- $\blacktriangleright$  PV console.
- $\triangleright$  Get rid of the usage of any previously emulated devices (serial console, timers).
- $\triangleright$  PV vCPU bringup for APs.
- $\blacktriangleright$  Hardware description comes from xenstore, not ACPI.

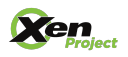

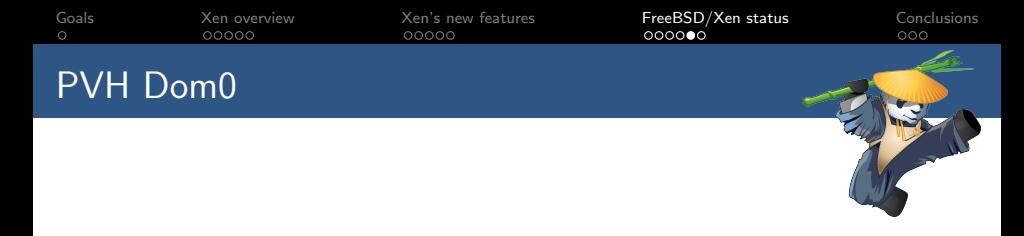

- ► Builds on top of DomU PVH support.
- $\blacktriangleright$  Has access to physical hardware devices.
- $\triangleright$  Parses ACPI tables and notifies Xen about the underlying hardware.
- $\triangleright$  Special user-space devices are needed, so the toolstack can interact with Xen.

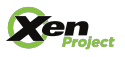

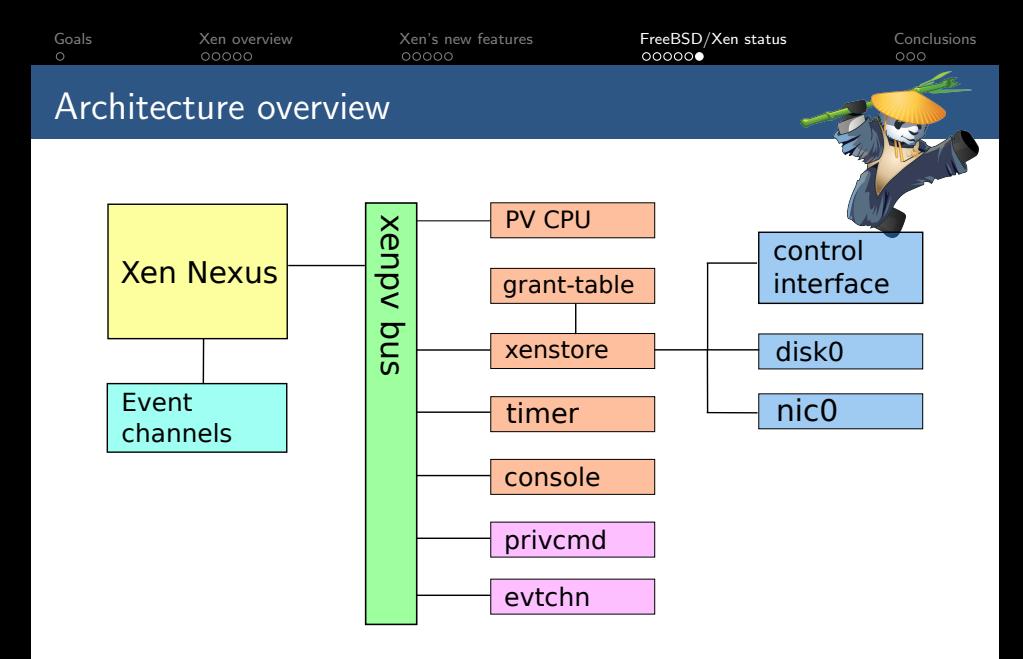

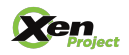

<span id="page-18-0"></span>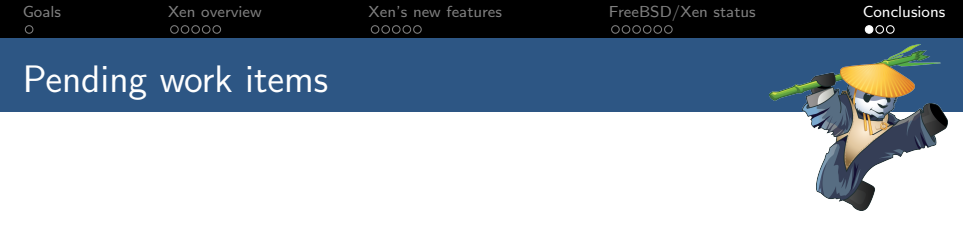

- Improve robustness and compatibility of if  $xn$   $x$ nb (PV nic).
- $\triangleright$  Add some additional user-space devices to interact with Xen:
	- $\triangleright$  gntdev: allows user-space applications to map grants.
	- $\triangleright$  gntalloc: allows user-space applications to share memory using grants.
- $\triangleright$  Add a FreeBSD Dom0 to the Xen automatic test system (OSSTest).
- $\blacktriangleright$  Test on different hardware.

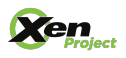

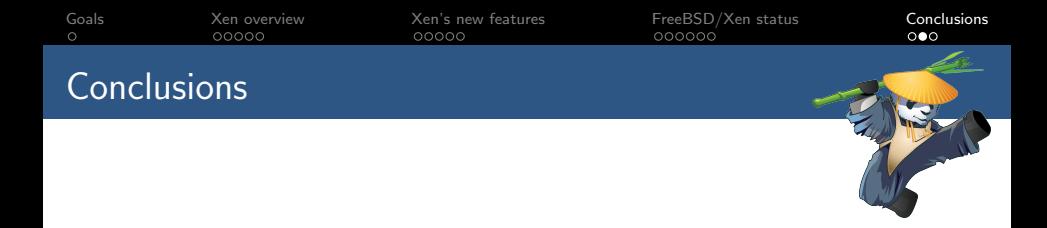

- $\triangleright$  FreeBSD/Xen support is evolving from HVM  $\rightarrow$  PVHVM  $\rightarrow$ PVH.
- Initial FreeBSD PVH Dom0 support committed to HEAD.
- $\triangleright$  Using Xen allows to provide a fully featured virtualization platform based on FreeBSD.

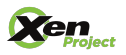

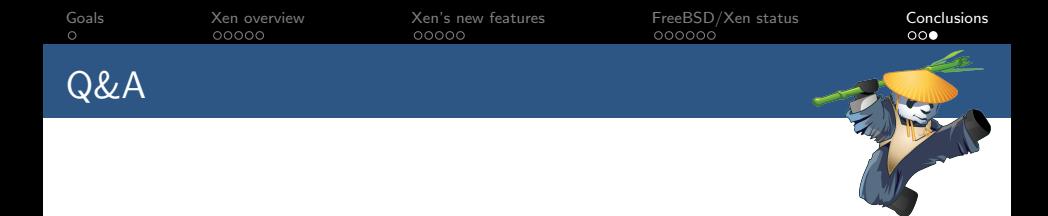

## Thanks Questions?

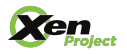